## WT3x 201 Check Slave Participation: \_WT3x201\_CheckWTSaddition

| Basic function | Checks the participation                                                                                                    | n of slaves.                                                                         |  |  |  |  |  |
|----------------|----------------------------------------------------------------------------------------------------|--------------------------------------------------------------------------------------|--|--|--|--|--|
| Symbol         | Soly Flag  Soly Flag  Ma                                                                                                    |                                                                                      |  |  |  |  |  |
| File name      | Lib\FBL\omronlib\Wirele                                                                                                    | essTerminal\WT30\_WT3x201_CheckWTSaddition10.cxf                                     |  |  |  |  |  |
| Applicable     | Master                                                                                                    | WT30-M01-FLK                                                                         |  |  |  |  |  |
| models         | Slave                                                                                                    | WT30-SID16/SMD16/SMD16-1                                                             |  |  |  |  |  |
|                | CPU Unit                                                                                                    | CS1*-CPU**H Unit version 3.0 or higher                                               |  |  |  |  |  |
|                |                                                                                                    | CJ1*-CPU**H Unit version 3.0 or higher                                               |  |  |  |  |  |
|                |                                                                                                    | CJ1M-CPU** Unit version 3.0 or higher                                                |  |  |  |  |  |
|                |                                                                                                    | CP1H                                                                                 |  |  |  |  |  |
|                |                                                                                                    | CP1L (except 10 points CPU)                                                          |  |  |  |  |  |
|                | Serial                                                                                                    | CS1W-SCU21-V1, CJ1W-SCU21-V1, CJ1W-SCU41-V1 Unit Version 1.2 or higher               |  |  |  |  |  |
|                | Communications CS1W-SCB21-V1 and CS1W-SCB41-V1 Unit Version 1.2 or higher                                                   |                                                                                      |  |  |  |  |  |
|                | Units/Boards                                                                                                    |                                                                                      |  |  |  |  |  |
|                | CX-Programmer Version 5.0 or higher                                                                                         |                                                                                      |  |  |  |  |  |
| Conditions     | WT30 FA Wireless SS                                                                                                    |                                                                                      |  |  |  |  |  |
| for usage      | This function block can be used only in RUN mode. This function block cannot be used in TEST or SET                         |                                                                                      |  |  |  |  |  |
|                | mode.                                                                                                    |                                                                                      |  |  |  |  |  |
|                | Communications Settings The communications settings of the serial port must be the same as those of the WT30 FA Wireless SS |                                                                                      |  |  |  |  |  |
|                | The communications settings of the serial port must be the same as those of the W130 FA Wireless 55  Terminal.              |                                                                                      |  |  |  |  |  |
|                | <ul> <li>The communications settings of the specified serial port can be set to the default WT30 settings using</li> </ul>  |                                                                                      |  |  |  |  |  |
|                | the Set Communications Port (_WT3x600_SetComm) function block, and the other WT30 settings                                  |                                                                                      |  |  |  |  |  |
|                | using the Set Serial Gateway Mode (_SCx604_SetPortGATEWAY) function block.                                                  |                                                                                      |  |  |  |  |  |
|                | Use Serial Communications Unit (SCU) or Serial Communications Board (SCB) unit version 1.2 or                               |                                                                                      |  |  |  |  |  |
|                | later.                                                                                                    |                                                                                      |  |  |  |  |  |
|                | CPU Unit Settings                                                                                                    |                                                                                      |  |  |  |  |  |
|                | PLC Setup: Shared Settings for Communications Instructions in FBs                                                           |                                                                                      |  |  |  |  |  |
|                | Communications Instruction Response Timeout Time (default: 2 s)                                                             |                                                                                      |  |  |  |  |  |
|                | Number of Retries (default: 3)                                                                                              |                                                                                      |  |  |  |  |  |
|                | Shared Resources                                                                                                    |                                                                                      |  |  |  |  |  |
|                | Communications ports (internal logical ports)                                                                               |                                                                                      |  |  |  |  |  |
| Function       |                                                                                                    | urns ON, the participation status of the slaves connected to the specified master is |  |  |  |  |  |
| description    | checked.                                                                                                    |                                                                                      |  |  |  |  |  |
|                | If all slaves are participating, all zero will be stored in Non-participating Slaves.                                       |                                                                                      |  |  |  |  |  |
|                | If there are slaves that are not participating, the Warning Flag will turn ON and the information on the relevant           |                                                                                      |  |  |  |  |  |
|                | slaves will be stored in                                                                                                    | Non-participating Slaves                                                             |  |  |  |  |  |

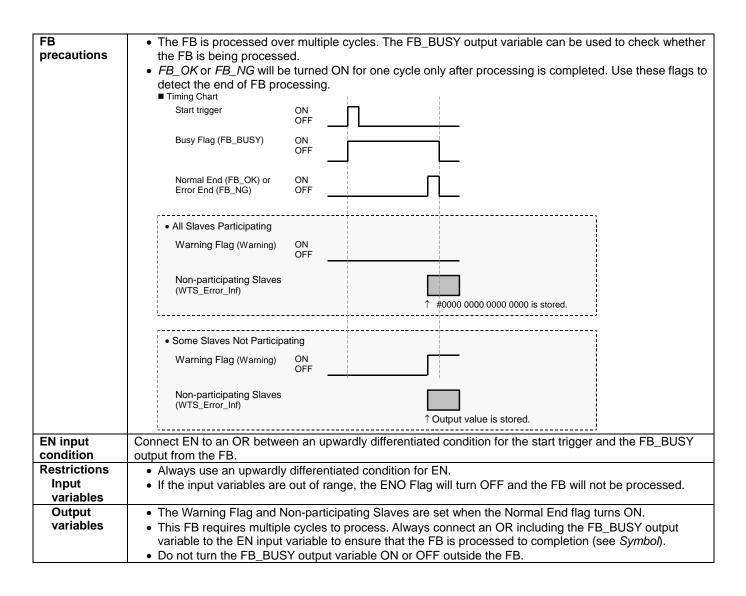

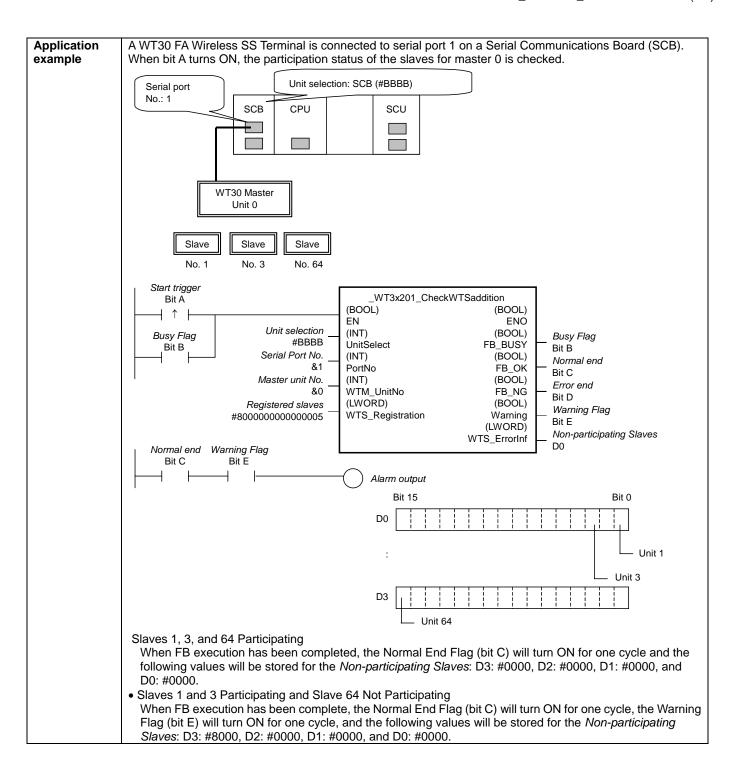

## Variable Tables Input Variables

| Name              | Variable name    | Data type | Default | Range     | Description                                                                          |
|-------------------|------------------|-----------|---------|-----------|--------------------------------------------------------------------------------------|
| EN                | EN               | BOOL      |         |           | ON: FB started                                                                       |
|                   |                  |           |         |           | OFF: FB not started.                                                                 |
| Unit selection    | UnitSelect       | INT       | &0      | At right. | Specify the Unit and the serial port.                                                |
| Serial Port No.   | PortNo           | INT       | &1      | &1 to &2  | Only serial port 2 of CP1H/CP1L M-type                                               |
|                   |                  |           |         |           | CPU unit is possible to use this FB.                                                 |
|                   |                  |           |         |           | ■ Connected to CPU Unit                                                              |
|                   |                  |           |         |           | Unit selection #FFFF                                                                 |
|                   |                  |           |         |           | Serial port No.  Not accessed. (CP1H/CP1L-M: Serial Port2 CP1L-L14/20: Serial Port1) |
|                   |                  |           |         |           | ■ Connected to Serial Communication Board(SCB) Unit selection #BBBB                  |
|                   |                  |           |         |           | Serial port No. &1: Serial Port 1 &2: Serial Port 2                                  |
|                   |                  |           |         |           | ■ Connected to Serial Communication Unit(SCU)                                        |
|                   |                  |           |         |           | Unit selection SCU Unit No. (&0 to &15) Serial port No. &1: Serial Port 1            |
|                   |                  |           |         |           | &2: Serial Port 2                                                                    |
|                   |                  |           |         |           |                                                                                      |
| Master unit No.   | WTM_UnitNo       | INT       | &0      | &0 to &99 | Specify the unit number of the master.                                               |
| Registered slaves | WTS_Registration | LWORD     |         |           | Specify the slaves that should be                                                    |
|                   |                  |           |         |           | participating.                                                                       |
|                   |                  |           |         |           | Bit 63 1 0                                                                           |
|                   |                  |           |         |           | OFF:Not participating ON: Participating                                              |
|                   |                  |           |         |           | Unit 1                                                                               |
|                   |                  |           |         |           |                                                                                      |
|                   |                  |           |         |           | Unit 2                                                                               |
|                   |                  |           |         |           | Unit 64                                                                              |
|                   |                  |           |         |           | Example when slaves 1 and 64 should be                                               |
|                   |                  |           |         |           | participating:                                                                       |
|                   |                  |           |         |           | #80000000000000000001                                                                |
|                   |                  |           |         |           | (Bits 0 and 63 are ON.)                                                              |

| Output Variables            | Variable name | Data tura | Dange | Deceription                                                                                                    |
|-----------------------------|---------------|-----------|-------|----------------------------------------------------------------------------------------------------|
| Name                        | Variable name | Data type | Range | Description                                                                                                    |
| ENO                         | ENO           | BOOL      |       | ON: FB processed normally.                                                                                                    |
| (May be omitted.)           |               |           |       | OFF: FB not processed or ended in an error.                                                                                           |
| Busy Flag                   | FB_BUSY       | BOOL      |       | Automatically turns OFF when processing is completed.                                                                                 |
| Normal end                  | FB_OK         | BOOL      |       | Turns ON for one cycle when processing ends normally.                                                                                 |
| Error end                   | FB_NG         | BOOL      |       | Turns ON for one cycle when processing ends in an error.                                                                              |
| Busy Flag                   | Warning       | BOOL      |       | ON: There are slaves not participating that should be participating.  OFF: All slaves that should be participating are participating. |
| Non-participating<br>Slaves | WTS_ErrorInf  | LWORD     |       | Outputs information on slaves that should be participating but that are not participating.  Bit 63                                    |

## **Internal Variables**

Internal variables are not output from the FB.

If the NG Flag from the FB turns ON, the following internal variables can be monitored to obtain information on the error.

| Name            | Variable name   | Data type | Range | Description                                           |
|-----------------|-----------------|-----------|-------|-------------------------------------------------------|
| FINS error code | FINS_ErrorCode  | WORD      |       | The FINS error code is output. A code of #0000 is     |
|                 |                 |           |       | output for a normal end. Refer to the Related Manuals |
|                 |                 |           |       | for details on the error codes.                       |
| CompoWay/F      | CompowayF_Error | WORD      |       | Outputs the CompoWay/F error code. A code of #0000    |
| error code      | Code            |           |       | is output for a normal end. See below for details on  |
|                 |                 |           |       | errors.                                               |

CompoWay/F Error Codes

| Code  | Contents        | Meaning                                                                          |
|-------|-----------------|----------------------------------------------------------------------------------|
| #0000 | Normal end      |                                                                                  |
| #2203 | Operation error | The operating mode is incorrect (execution is not possible in the current mode). |
|       |                 | An error occurred in EEPROM.                                                     |

**Version History** 

| Version | Date     | Contents            |  |
|---------|----------|---------------------|--|
| 1.00    | 2004.12. | Original production |  |

## Note

This manual is a reference that explains the function block functions.

It does not explain the operational limitations of Units, components, or combinations of Units and components. Always read and understand the Operation Manuals for the system's Units and other components before using them.